# **+ AUTODOC CLUB**

## Wie **OPEL Corsa B Kastenwagen (S93)** Zündspule wechseln - Schritt für Schritt Anleitung

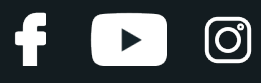

#### **ÄHNLICHES VIDEO-TUTORIAL**

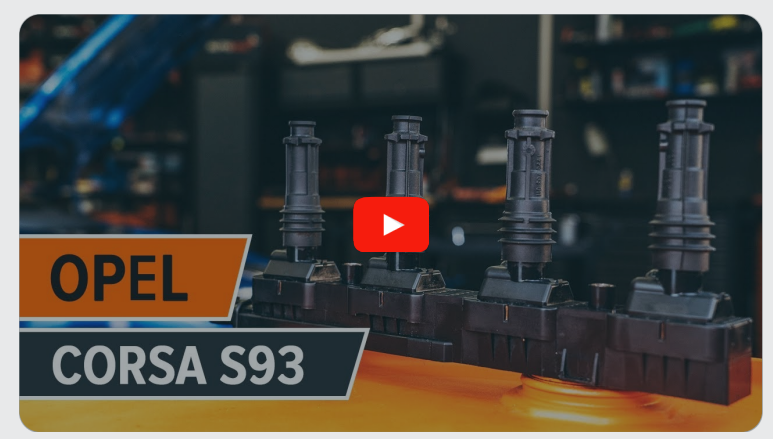

Dieses Video zeigt den Wechsel eines ähnlichen Autoteils an einem anderen Fahrzeug

## **Wichtig!**

Dieser Ablauf des Austauschs kann für folgende Fahrzeuge benutzt werden: OPEL Corsa B Kastenwagen (S93) 1.4 i (F08, W5L)

Die Schritte können je nach Fahrzeugdesign leicht variieren.

Diese Anleitung wurde erstellt auf der Grundlage des Wechsels eines ähnlichen Autoteils für: OPEL Corsa B Schrägheck (S93) 1.4 i (F08, F68, M68)

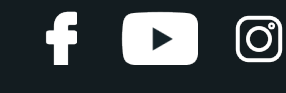

#### AUSTAUSCH: ZÜNDSPULE – OPEL CORSA B KASTENWAGEN (S93). LISTE DER WERKZEUGE, DIE SIE BENÖTIGEN:

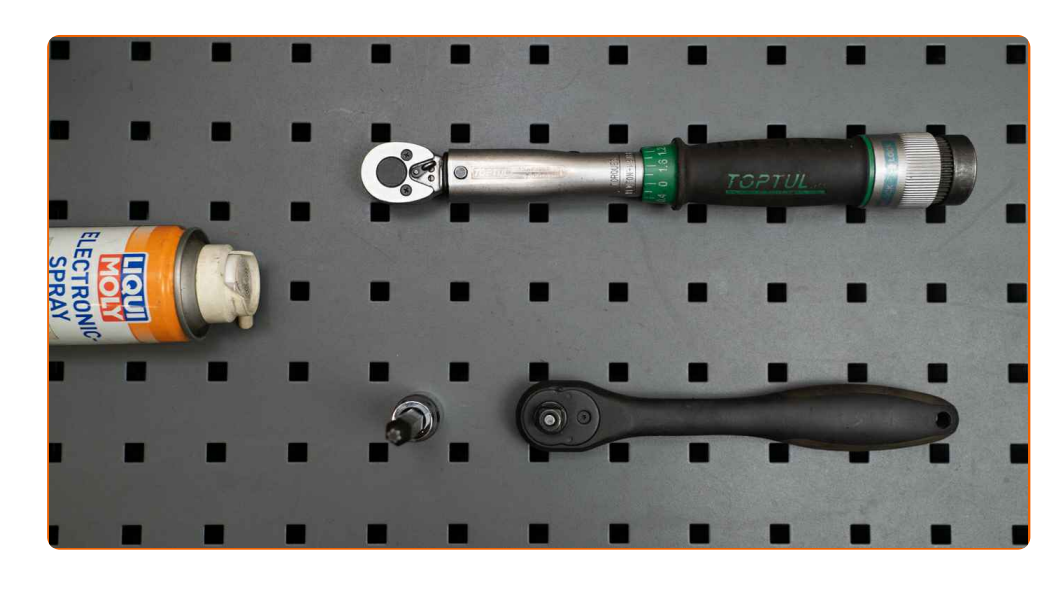

- Elektronikspray
- Drehmomentschlüssel
- Torx-Bit T30
- Ratschenschlüssel
- Kotflügelschoner

**[Werkzeuge](https://www.auto-doc.at/werkzeuge/?utm_source=club.auto-doc.at&utm_medium=referral&utm_campaign=buy_tools_pdf&utm_term=at) kaufen**

## + AUTODOC CLUB

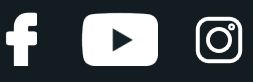

#### Austausch: Zündspule – OPEL Corsa B Kastenwagen (S93). AUTODOC- Experten empfehlen:

- Der Ablauf des Austauschs unterscheidet sich nicht zwischen den einzelnen Zündspulen der Zylinder.
- Bitte beachten Sie: alle Arbeiten am Auto OPEL Corsa B Kastenwagen (S93) sollten bei ausgeschaltetem Motor durchgeführt werden.

## **FÜHREN SIE DEN WECHSEL IN DER FOLGENDEN REIHENFOLGE DURCH:**

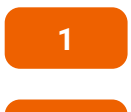

Öffnen Sie die Motorhaube.

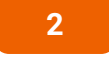

Verwenden Sie eine Kotflügel-Schutzabdeckung, um Schäden an der Lackierung und den Kunststoffteilen des Autos zu verhindern.

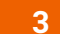

Ziehen Sie den Anschluss der Zündspule ab.

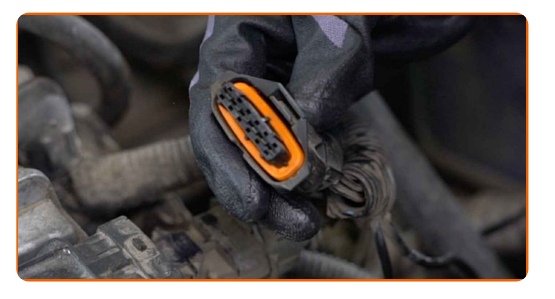

**4**

Schrauben Sie die Schrauben der Zündspule ab. Verwenden Sie den Torx T30. Verwenden Sie einen Ratschenschlüssel.

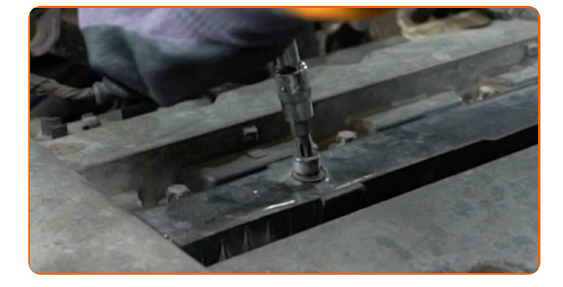

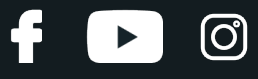

**5**

Entfernen Sie die Zündspule.

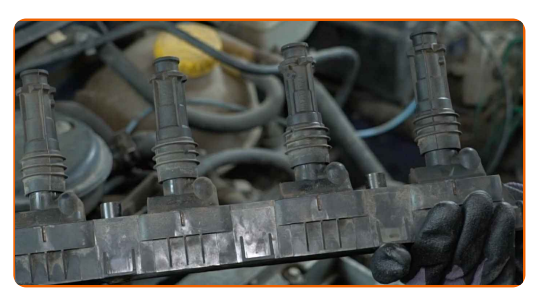

**6**

Entfernen Sie Schmutz, Staub und Ablagerungen von den Zündkerzenbohrung.

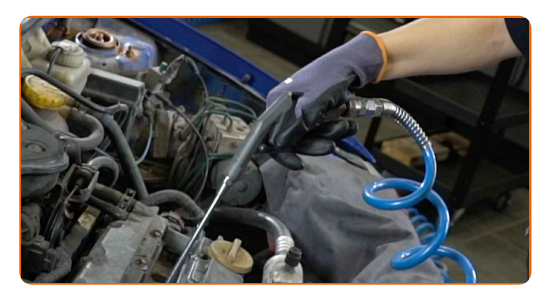

**7**

Bringen Sie eine neue Zündspule an.

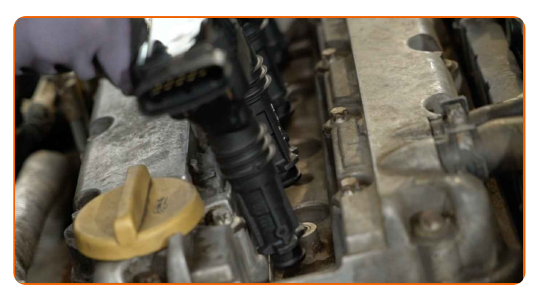

**8**

Schrauben Sie die Schrauben der Zündspule fest. Verwenden Sie den Torx T30. Verwenden Sie einen Drehmomentschlüssel. Ziehen Sie ihn mit 7 Nm Drehmoment fest.

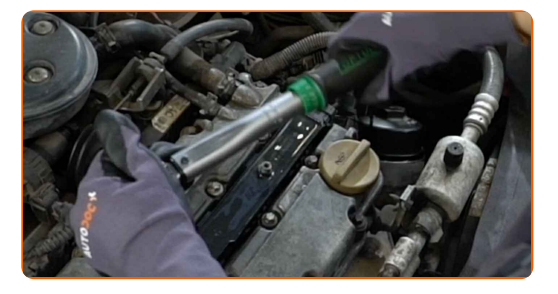

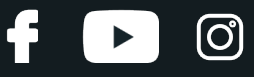

**9**

Behandeln Sie den Zündspulenanschluss mit einem Elektronikspray. Das Spray wird die elektrischen Kontakte vor Korrosion und Oxidation schützen und den Kontaktwiderstand reduzieren.

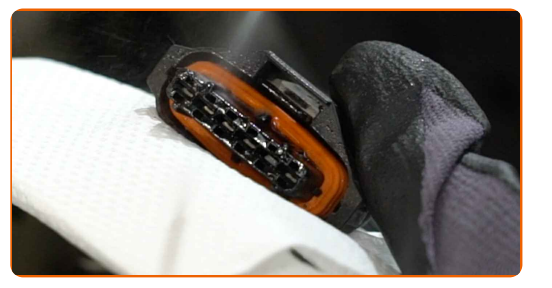

**10**

Schließen Sie den Anschluss der Zündspule an.

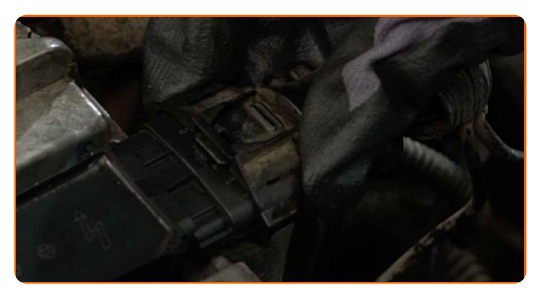

**11**

Lassen Sie den Motor ein paar Minuten laufen. Dies ist notwendig, um sicherzustellen, dass die Komponente ordnungsgemäß funktioniert.

**12 13**

Entfernen Sie die Kotflügel-Abdeckung.

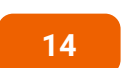

Schließen Sie die Haube.

Den Motor abstellen.

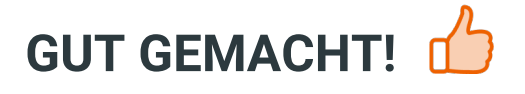

#### **WEITERE [TUTORIALS](https://club.auto-doc.at/manuals/opel/corsa/corsa-b-box-73?utm_source=club.auto-doc.at&utm_medium=referral&utm_campaign=vote_PDF&utm_term=at) ANSEHEN**

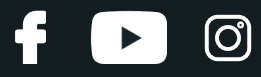

## **AUTODOC — TOP QUALITÄT UND PREISWERTE AUTOTEILE ONLINE**

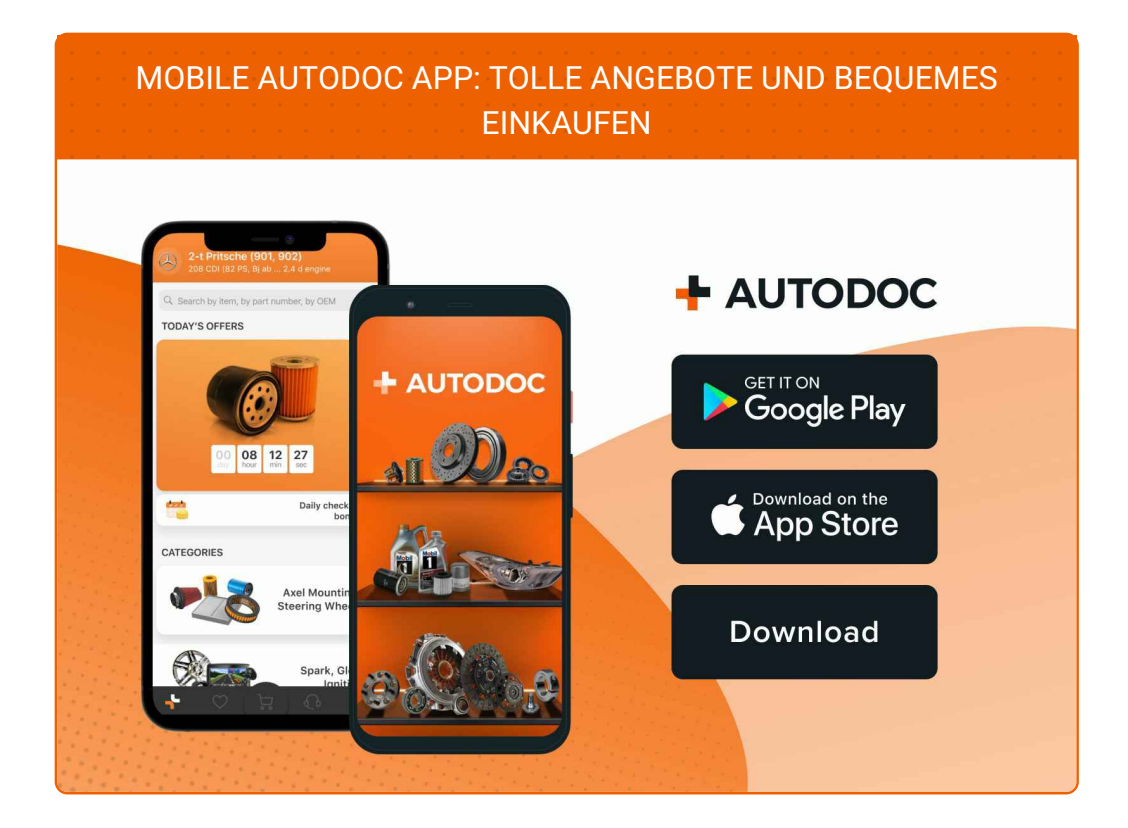

#### **EINE GROSSE AUSWAHL AN [ERSATZTEILEN](https://www.auto-doc.at?utm_source=pdf) FÜR IHR AUTO**

#### **[ZÜNDSPULE:](https://www.auto-doc.at/autoteile/zundspule-10250?utm_source=pdf) EINE GROSSE AUSWAHL**

### **HAFTUNGSAUSSCHLUSS:**

Das Dokument beinhaltet nur allgemeine Empfehlungen die hilfreich für Sie sein können, wenn Sie Reparatur- oder Ersatzmaßnahmen durchführen. AUTODOC haftet nicht für Verluste, Verletzungen, Schäden am Eigentum, die während des Reparatur- oder Ersatzprozesses durch eine fehlerhafte Anwendung oder eine Fehlinterpretation der bereitgestellten Informationen auftreten.

AUTODOC haftet nicht für irgendwelche möglichen Fehler und Unsicherheiten dieser Anleitung. Die Informationen werden nur für informative Zwecke bereitgestellt und können Anweisungen von einem Spezialisten nicht ersetzen.

AUTODOC haftet nicht für die falsche oder gefährliche Verwendung von Geräten, Werkzeugen und Autoteilen. AUTODOC empfiehlt dringend, vorsichtig zu sein und die<br>Sicherheitsregeln zu beachten, wenn Sie die Reparatur oder Ers wird nicht garantieren, dass Sie das richtige Level an Verkehrssicherheit erreichen.

© Copyright 2023 – Alle Inhalte, insbesondere Texte, Fotografien und Grafiken sind urheberrechtlich geschützt. Alle Rechte, einschließlich der Vervielfältigung, Veröffentlichung, Bearbeitung und Übersetzung, bleiben vorbehalten, AUTODOC SE.